Uplatz

# training.uplatz.com

Training Provider for IT and Certification Courses

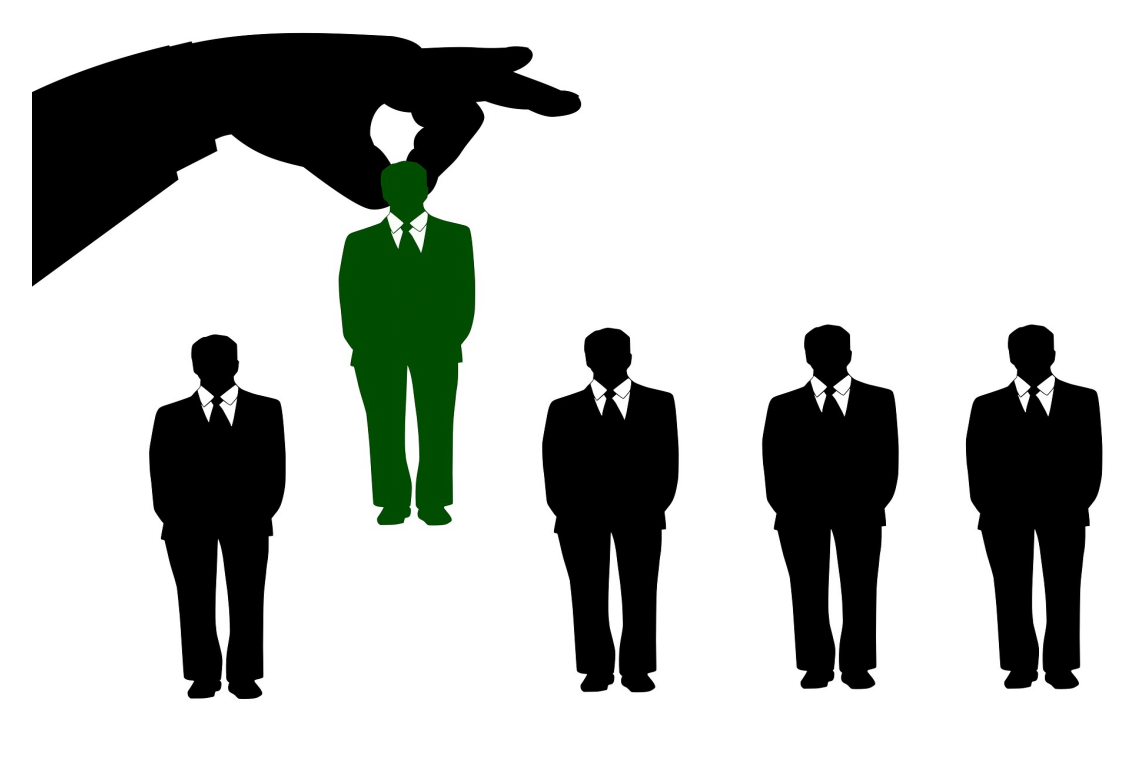

# SAP SUCCESSFACTORS (Employee Central) COURSE SYLLABUS

### Module: Introduction to Mastery Topics:

- 1. Cloud and SF Architecture
- 2. Instance, Provisioning explanation
- 3. Technical Architecture
- 4. Integration Technology/Tools
- 5. Bizxpert Methodology Implementation Methodology.
- 6. Basic company settings in Provisioning
- 7. Creating administrators in Provisioning
- 8. Creating administrators in Instance
- 9. Instance basic settings Passwords, Home Page, Welcome Menu, Company info, Employee files

https://training.uplatz.com info@uplatz.com

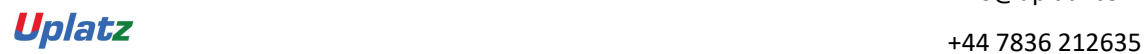

Uplatz

## training.uplatz.com

Training Provider for IT and Certification Courses

- 10. Administrator tools
- 11. Commonly used terms
- 12. Admin Privileges
- 13. Proxy Management
- 14. Setting up company Logos
- 15. Manage Data User Records
- 16. Employee Data File
- 17. Permissions
- 18. Role Based Per missioning (RBP).
- 19. Pick list Management.
- 20. Text Customization in Instance
- 21. XML and Data models
- 22. People Search
- 23. Rating Scales
- 24. Route Maps (Workflow)
- 25. Launching forms
- 26. Employee Profile

#### Module: Employee Central Mastery – Core HCM module

- 1. Introduction and basic provisioning set up exercises
- 2. Data models
- 3. Employee Central Structure
- 4. Data model Management
- 5. Data model Associations
- 6. Enable employee central and RBP
- 7. Update employee details
- 8. ESS/MSS functionality
- 9. Understanding security
- 10. Managing security with RBP

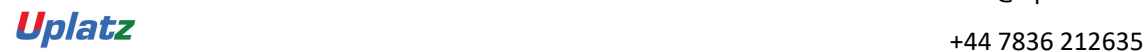

Uplatz

# training.uplatz.com

Training Provider for IT and Certification Courses

- 11. EC as a system of record
- 12. EC Customizing and Populating Basic Foundation data
- 13. Customizing Country specific files in Foundation tables
- 14. Creating and modifying associations
- 15. Propagations
- 16. Importing users and data
- 17. Mass Changes
- 18. Customizing employee files
- 19. Customizing CSF for employee files
- 20. Position Management
- 21. Absence Management
- 22. Employee Central Reporting and Integration
- 24. MDF Overview
- 25. MDF Objects creation
- 26. Manage Business Configuration Rules setup
- 27. Manage Workflow Requests/groups
- 28. Org Chart
- 29. Manage Sequence
- 30. Monitor Job

**Uplatz**  $+44\,7836\,212635$